# **Introduction to MATLAB**

# **4: Programming**

**Georgios Georgiou** *Department of Mathematics and Statistics University of Cyprus*

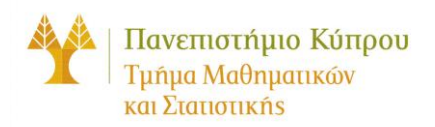

## **Flow control structures**

 $+$  for loops **while loops if statement switch statement**

# **Logical variables**

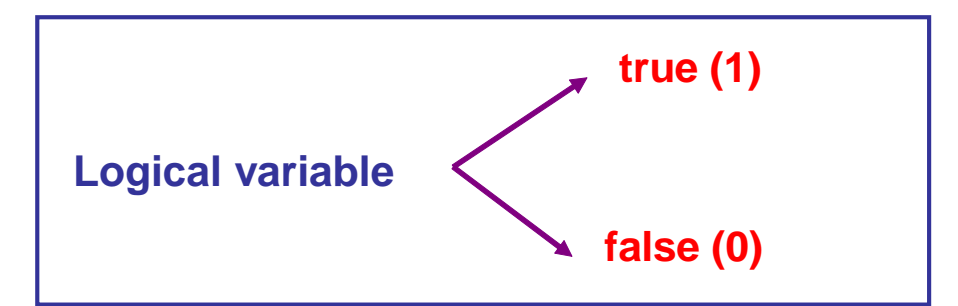

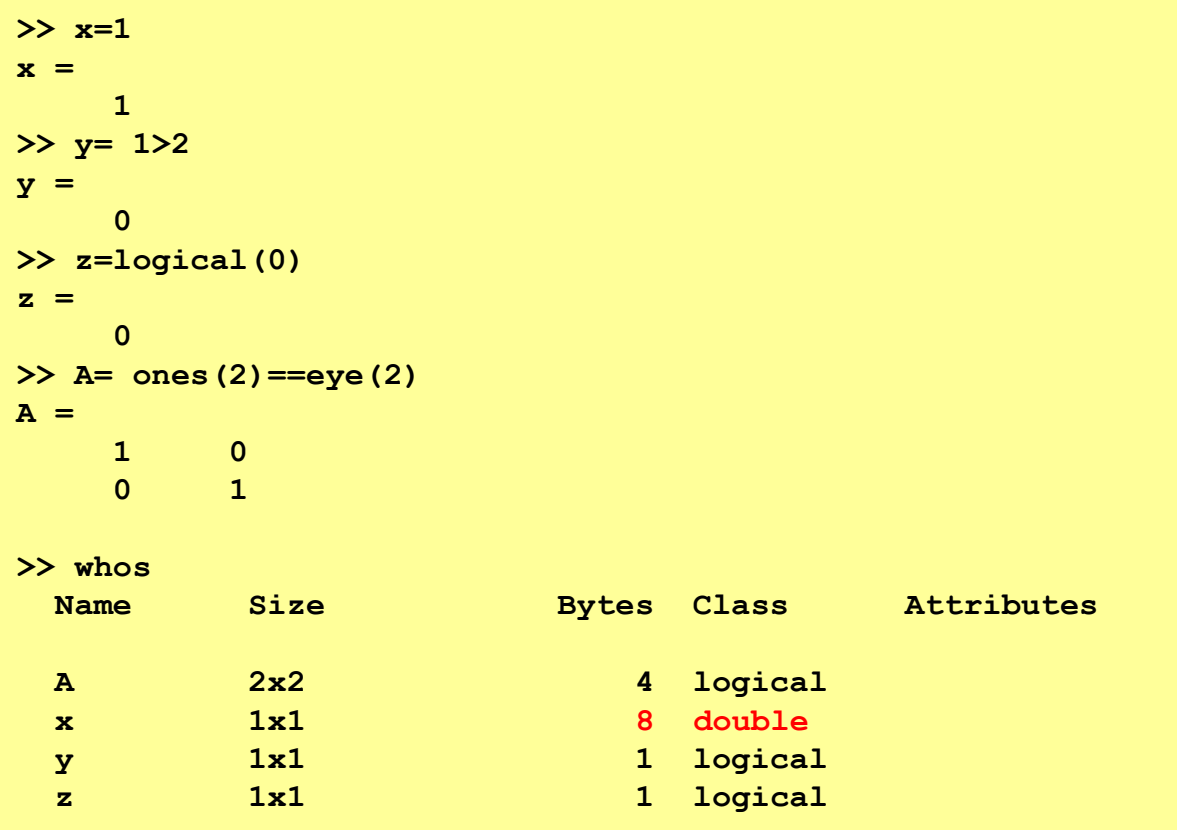

# **Relational operators**

- $\lt$  less than  $\lt$
- $>$  greater than
- $\lt$  = less than or equal
- $>=$  greater than or equal
- = = equal ίσος
- $\sim$  = not equal

**>> 1+1==2 ans = 1 >> 3>2 ans = 1 >> 4<=3 ans = 0 >> [1 2 3 4] <= [ 3 -2 1 0] ans = 1 0 0 0 >> [1 2 3 4] ~= [ 3 -2 1 0] ans = 1 1 1 1**

# **Comparing matrices**

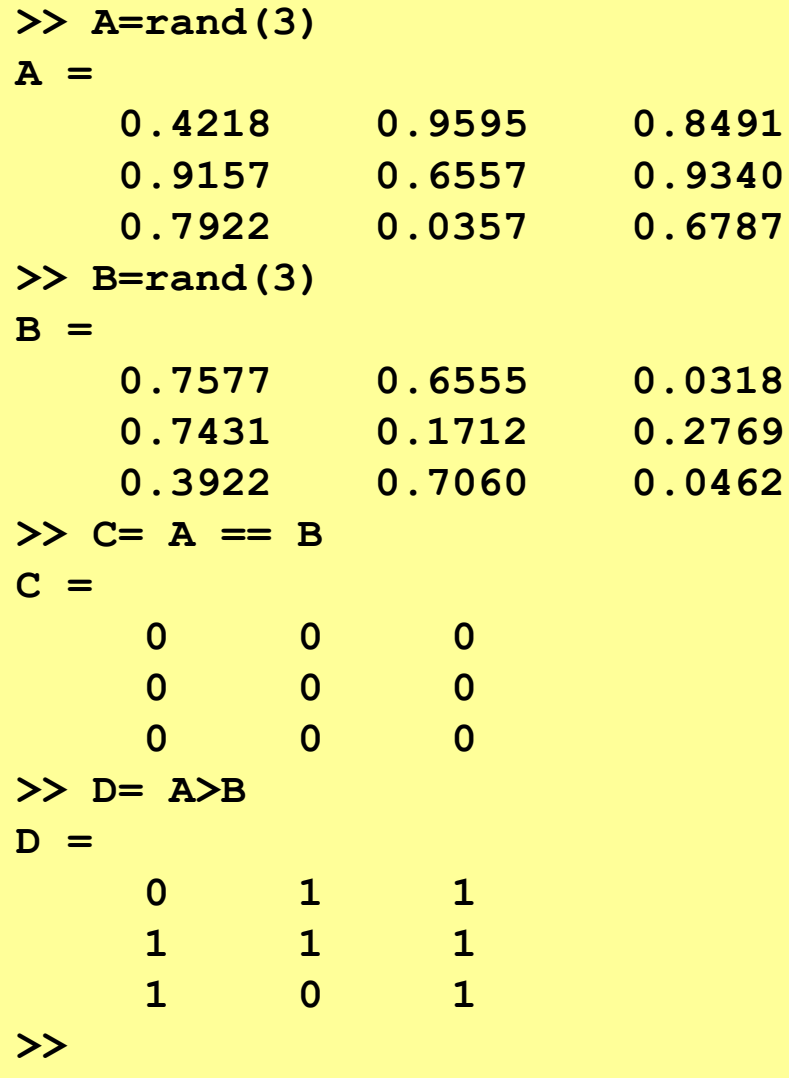

### **The resulting matrices are logical matrices!**

# **Relational functions**

**Relational functions are alternatives to relational operators.** 

**For example, A==B and eq(A,B) are equivalent.** 

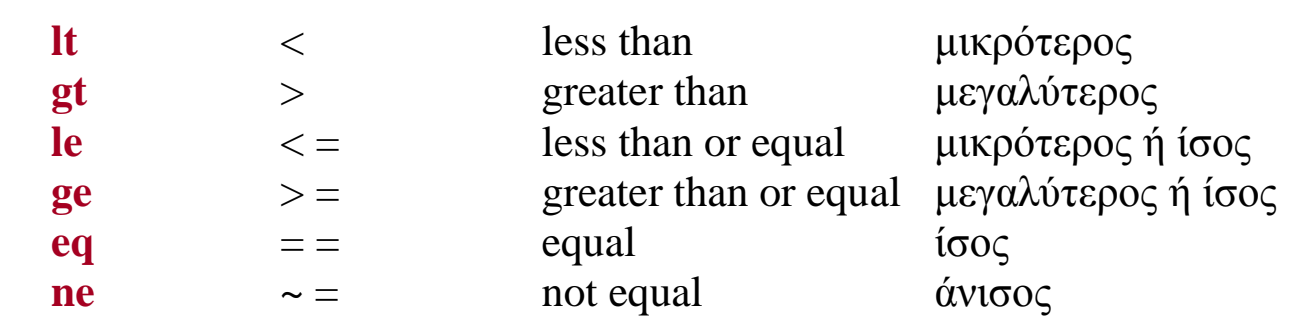

### **Παράδειγμα 4.1.4 Equivalent expressions**

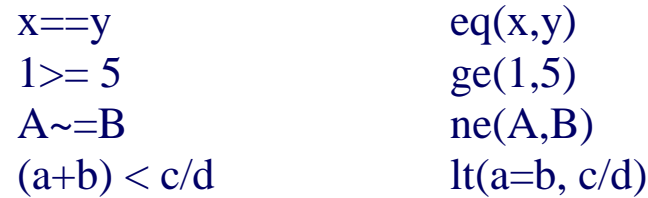

# **is functions**

ischar isempty isequal isfinite isinf isinteger iskeyword isletter islogical isnan isreal isscalar issorted isvarname isvector

## **is functions**

**>> A=[ 1 2 inf; nan -inf 0.5; nan inf 1] A = 1.0000 2.0000 Inf NaN -Inf 0.5000 NaN Inf 1.0000 >> isreal(A) ans = 1 >> isfinite(A) ans = 1 1 0 0 0 1 0 0 1 >> isinf(A) ans = 0 0 1 0 1 0 0 1 0 >> isnan(A) ans = 0 0 0 1 0 0 1 0 0**

# **A useful function: find**

## **The most important logical function is find.**

## **For example for**

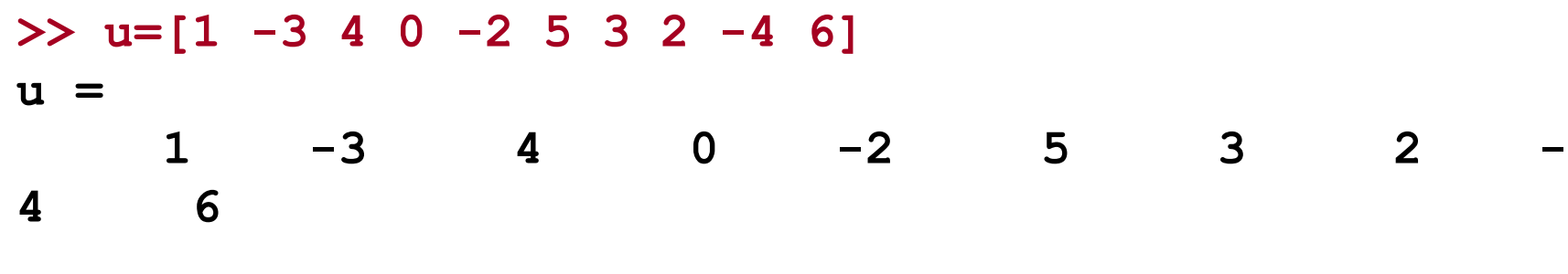

## **we get**

>> y=find(u>=1)  
\n
$$
y =
$$
 1 3 6 7 8 10

# **find**

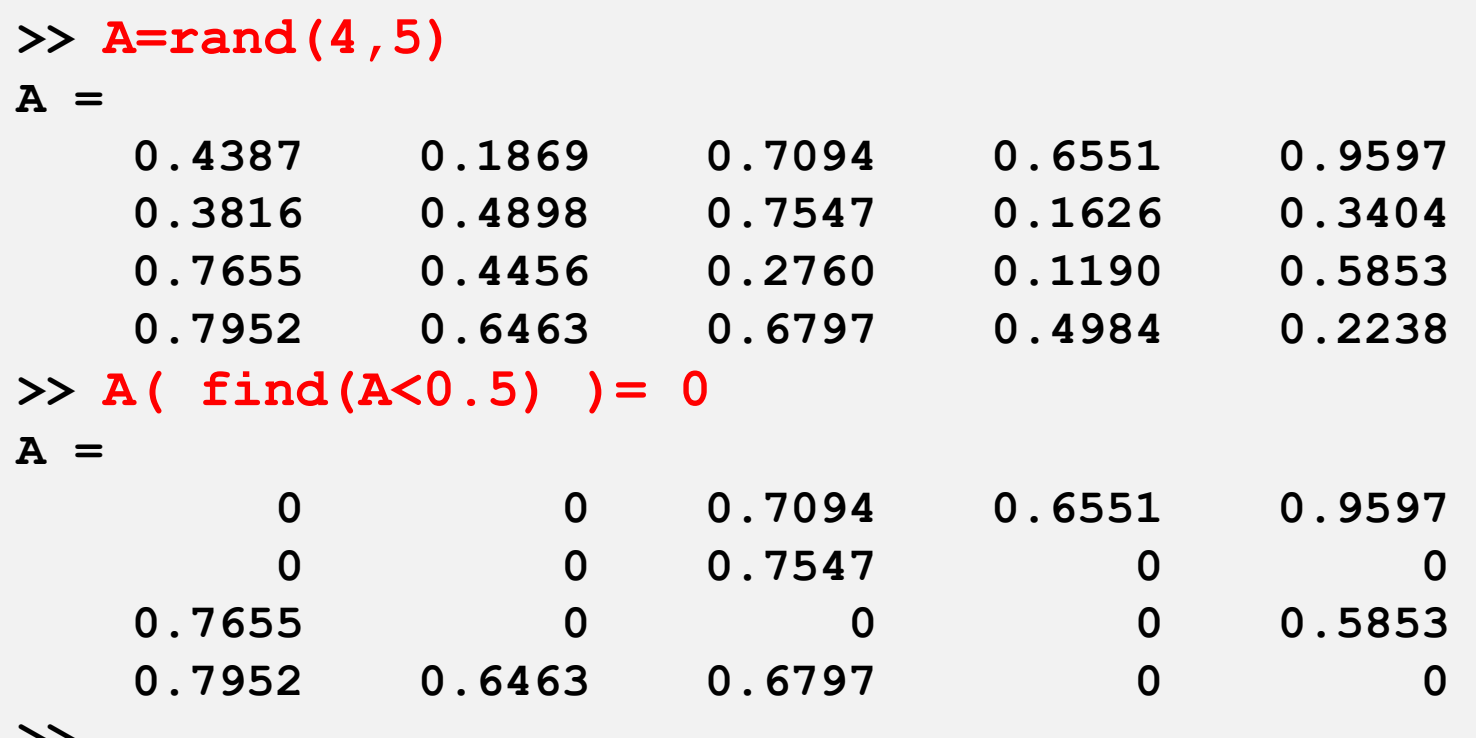

**>>** 

# **Logical operators**

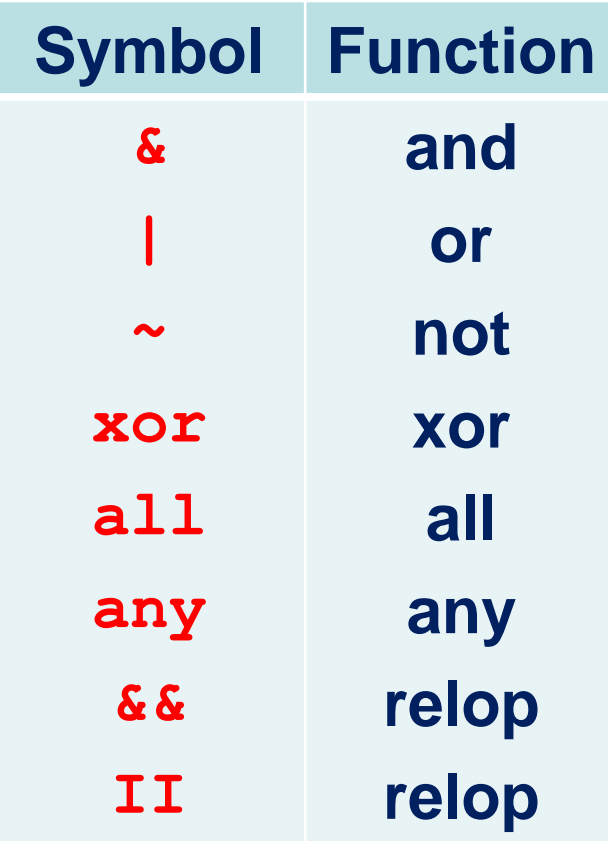

### **Equivalent expressions:**

# and(p,q) and p & q.  $*$  or(p,q) and  $p | q$ .  $*$  not(p) and  $\sim$  p.

# **Exclusive or**

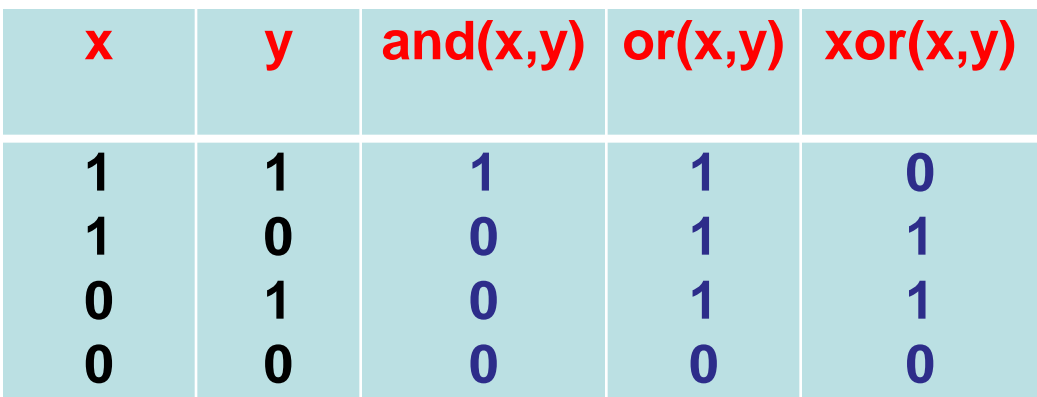

# **Functions all and any**

- 
- 
- -
	-
	-
- - -

# **for loops**

### for *index = initial value* (: *step*) : *final value* statements

end

# **Example**

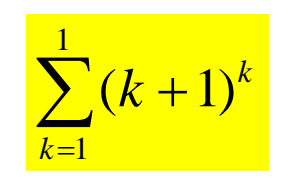

#### **FORTRAN LOGIC!**

**sum1=0; for i=1:10 sum1=sum1+(i+1)^i; end sum1**

### **MATLAB LOGIC!**

**sum1=sum(((1:10)+1).^(1:10))**

# **Example**

$$
\prod_{i=1,i\neq 5}^{11}\left(x_{5}-x_{i}\right)
$$

### **NESTED FOR LOOPS**

**x=(0:10)/10; product=1;**

```
for i=1:4, product=product*(x(5)-x(i)); end
for i=6:11, product=product*(x(5)-x(i)); end
```
**product**

**NESTED FOR-IF LOOPS**

```
x=(0:10)/10;
product=1;
for i=1:11
   if i~=5 
    product=product*(x(5)-x(i));
   end
end
product
```
# **Nested for loops**

**for i=1:m for j=1:n statements with i and j end end**

# **Example**

$$
A = \left(\frac{1}{i+j-1}\right)_{m \times n}
$$

# **while loops**

## **while** *relation* **statements end**

```
function [n] = xlgmin(x)
% function [n] = xlgmin(x)
%
% Finds the smallest positive integer n such that
% log n >= x
%
n = 1 ;
while log(n) < x
  n = n+1;
end
% End of xlgmin.m
```
# **Example**

```
function [S] = exp1(x)
```

```
% function [S] = exp1(x)
%
% Calculates exp(x) with an accuracy of 0.0001 
n = 1;
S = 1;
an = 1;
while abs(an) >= 0.0001
  an = x.^n/factorial(n);
  S = S + an;
  n = n + 1;
end
```
# **if statement**

**if relation\_1 statement(s) elseif relation\_2 statement(s) .**

**else statement(s) end**

**.**

**if relation\_1 statement(s) else statement(s) end**

**if relation\_1 statement(s) end**

# **Example**

$$
g(x) = \begin{cases} x^2, & x \le 0.5 \\ 1/4, & x > 0.5 \end{cases}
$$

**function [G] = gee(x) % GEE if**  $x \le 0.5$ **G = x^2; else G = 0.25; end % end of gee.m**

**function [G] = gee(x) % GEE G=x.^2; G(find(x>0.5))=0.5; % end of gee.m**

# **Useful functions**

**break continue error**

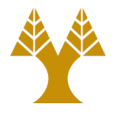

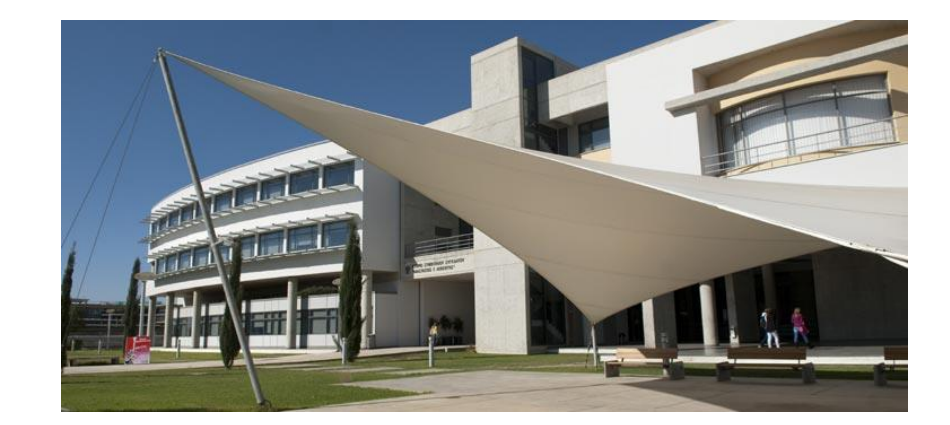

# *Thank you!!*